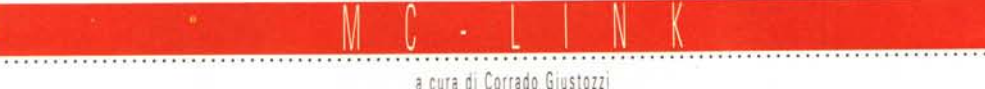

# Cambierà il mondo

Come avrebbero reagito i vostri nonni se, qualche decennio fa, qualcuno gli avesse detto: «C'è una 'scatola magica' che cambierà il mondo, si chiama televisione»? Probabilmente con scetticismo, invece la TV ha profondamente modificato la nostra società. Ora io vi dico: Internet cambierà il mondo

### di Marco Calvo

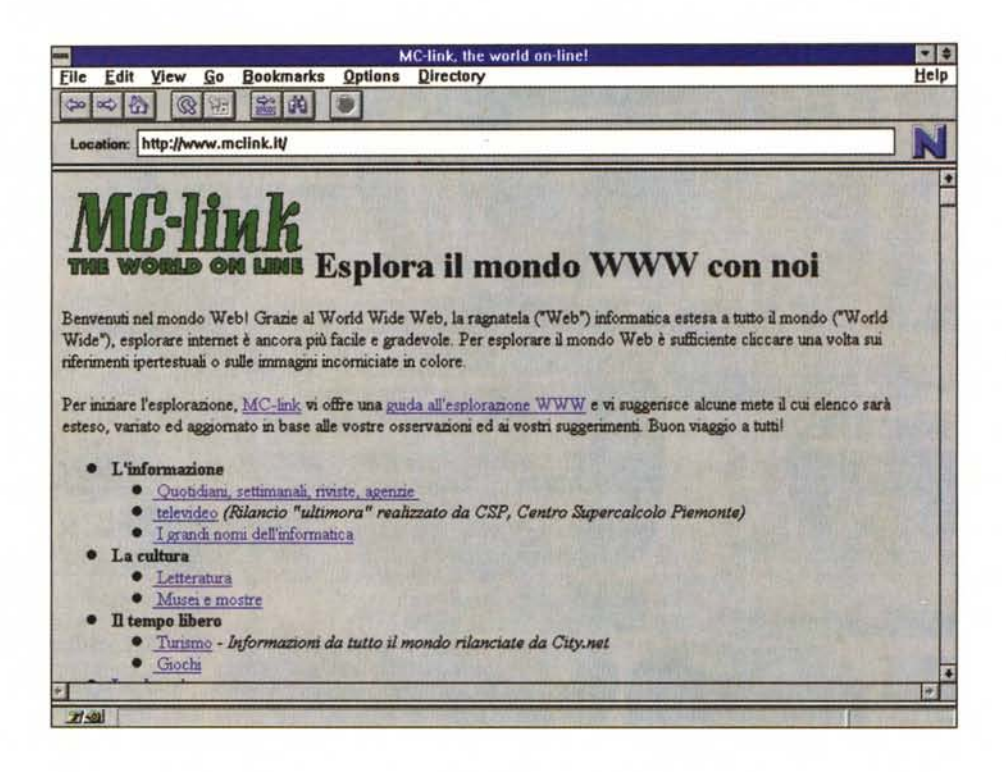

Ci vorrà ancora qualche anno perché si comincino a sentire frasi come: «Sono stato il primo ad averla nel mio condominio», ma similmente a quanto accadde con i primi quiz televisivi, la migrazione di quelli che non hanno Internet a casa di quelli che ce l'hanno è già cominciata. Per fortuna il motivo è un po' più consistente e meno massificante di un varietà televisivo, potenzialmente però la portata è la medesima, se non superiore.

Della televisione Internet, soprattutto grazie alle recenti interfacce grafiche (se così si possono definire), ha il fascino della grafica e del suono, ma ha anche la sostanza e la profondità del libro. Non rende tutti uguali, ma favorisce interessi e occupazioni personali.

### **WWW ovvero World Wide Web**

Mosaic e gli altri strumenti ipertestuali per la navigazione in Internet non sono stati trattati nei numeri scorsi di questa rubrica perché ho voluto attendere che uscissero dalla fase di test su MC-link e perché non volevo correre il rischio di dare per annunciate cose che poi, per la ben nota legge di Murphy, sarebbero state disponibili solo più tardi: ciò di cui leggerete nelle pagine a venire, pur facendo parte di una tecnologia molto giovane, e dunque immediatamente disponibile, sono cose che si possono fare e che anzi, considerati i tempi redazionali, alcuni stanno già facendo da qualche tempo!

Assolte le premesse, vediamo bene

cosa è WWW e come si rapporta alla ormai nota Internet.

Come ho già avuto modo di dire parlando di database come Archie, Internet contiene una notevolissima quantità di informazioni. Questo è un bene, ma crea anche dei problemi quando si deve cercare qualcosa di specifico in mezzo a miliardi di dati, altro che ago nel pagliaio! Fino a non molto tempo fa lo strumento principale per il reperimento di queste informazioni era costituito dal potente e versatile Gopher, che sfruttava però solo l'informazione testuale. Con il tempo e con l'allargarsi del numero di utenti questo strumento efficace ma un po' spartano ha mostrato i suoi limiti, ed ha lasciato il campo al più versatile e, perché no, accattivante

# **WinXPRESS**

La volta scorsa abbiamo parlato di un OLR per MS-DOS, nei mesi a venire ci occuperemo di programmi per OS/2, Linux, *Macintosh, Amiga( ecc., questo mese tocca* a *WinXPRESS per Windows, di Corrado Conforti. E lo stesso programmatore* a *parlarcene, gli lascio la parola*

### *di Corrado Conforti*

WinXPRESS è un programma OLR (Off Line Reader) che nasce con l'intento specifico di facilitare la navigazione in MC-link e che usa un'intuitiva interfaccia utente sotto Windows, comune a molti programmi commerciali.

**Off Line Reader** 

Il programma permette per prima cosa di selezionare il «pacchetto» di messaggi prelevato da MC-link, eventualmente di decomprimerlo (per ridurre i tempi di collegamento, MC-link offre la possibilità di comprimere i pacchetti prima di spedirli) ed infine di aprirlo per estrarne i messaggi da leggere.

La navigazione risulta molto semplice grazie alla presenza, nella finestra di lettura, di tutta una serie di strumenti atti a facilitare quelle azioni che tipicamente si eseguono durante una sessione con MC-link.

Si possono scorrere sequenzialmente i messaggi, ci si può spostare di area in area, o si può puntare ad un particolare messaggio grazie ad una comoda funzione di indice grafico, simile a quella del File Manager di Windows. Scelto il messaggio, lo si può leggere ed eventualmente lo si può commentare lasciando a WinX-PRESS il compito di individuare e memorizzare il numero di messaggio cui fare riferimento, l'area in cui inserire la risposta, ecc. Nella risposta è prevista anche la funzione cosiddetta di «quoting», ovverosia la possibilità di riportare

parti del messaggio a cui si sta rispondendo per sottolineare e porre in evidenza certi specifici concetti. E anche prevista la possibilità di inoltrare un messaggio personale (nella Mailbox privata) all'autore del messaggio che si sta leggendo, o addirittura ridirigere un testo in un'altra area di discussione o nella Mailbox di un altro abbonato.

Ogni messaggio può essere stampato e se necessario archiviato in file storici sul proprio hard disk per usi futuri, ad esempio per riprendere il filo di un discorso.

Il programma permette ovviamente anche di creare dei messaggi ex novo da inserire nelle singole aree di conferenza o per una più comoda gestione della posta elettronica. Alla gestione della E-Mail personale è stato dedicato ampio spazio. Ad esempio c'è la possibilità di crearsi dei «gruppi» di abbonati a MC-link e/o di utenti Internet, cui inviare in automatico lettere circolari, creando di fatto delle liste di distribuzione. È insomma possibile inviare delle mail a più persone in modo velocissimo, indipendentemente se i destinatari siano abbonati di MC-link o siano utenti Internet di qualsivoglia parte del mondo.

WinXPRESS prevede l'aggiunta automatica, in coda al messaggio appena preparato, della firma dell'abbonato (differente, se si vuole, da quella utilizzata per i messaggi inviati via Internet), personalizzabile nel pannello di configurazione insieme a tutta un'altra serie di parametri, come i colori del testo e dello sfondo, le path di default del programma, etc.

Il file di testo che contiene tutti i messaggi che vengono preparati da WinXPRESS: le risposte, i messaggi nuovi, l'E-mail etc., può essere spedito a MC-link tramite un qualsiasi programma di terminale, oppure tramite MC-Navigator, il programma «complementare» di WinXPRESS utile per effettuare comodamente e velocemente i collegamenti con MC-link. E possibile che avremo presto occasione, su queste pagine, di tornare a parlare di MC-Navigator e delle sue potenzialità.

WinXPRESS è un programma shareware, che è possibile prelevare gratuitamente da MC-link e provare per un mese. Nel caso si decida di continuare ad usarlo, si è pregati di inviare il contributo all'autore che invierà la keyword di registrazione unitamente alla licenza d'uso. AI momento della redazione di questo articolo la versione più aggiornata del programma è la v.7.30 e il programma può essere trovato su MC-link come WINXP730.ZIP. Il costo della registrazione varia dalle 40 alle 60mila lire, a seconda che si registri solo WinXPRESS o che lo si prenda insieme a MC-Navigator.

*Corrado Conforti,* è *raggiungibile* su *MC-link alla casella mc4126* e *tramite Internet all'indirizzo [mc4126@mclink.it.](mailto:mc4126@mclink.it.)*

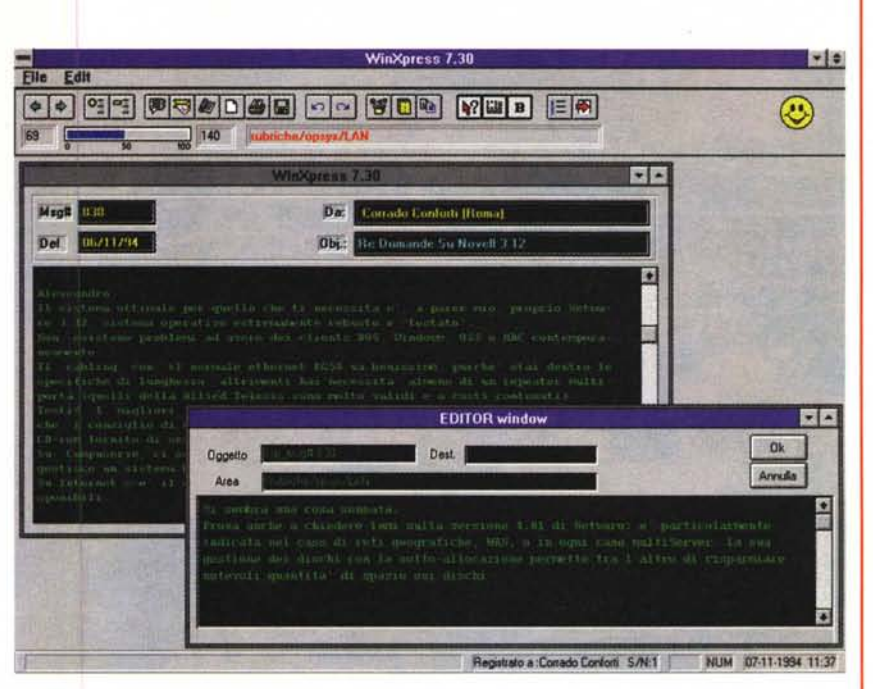

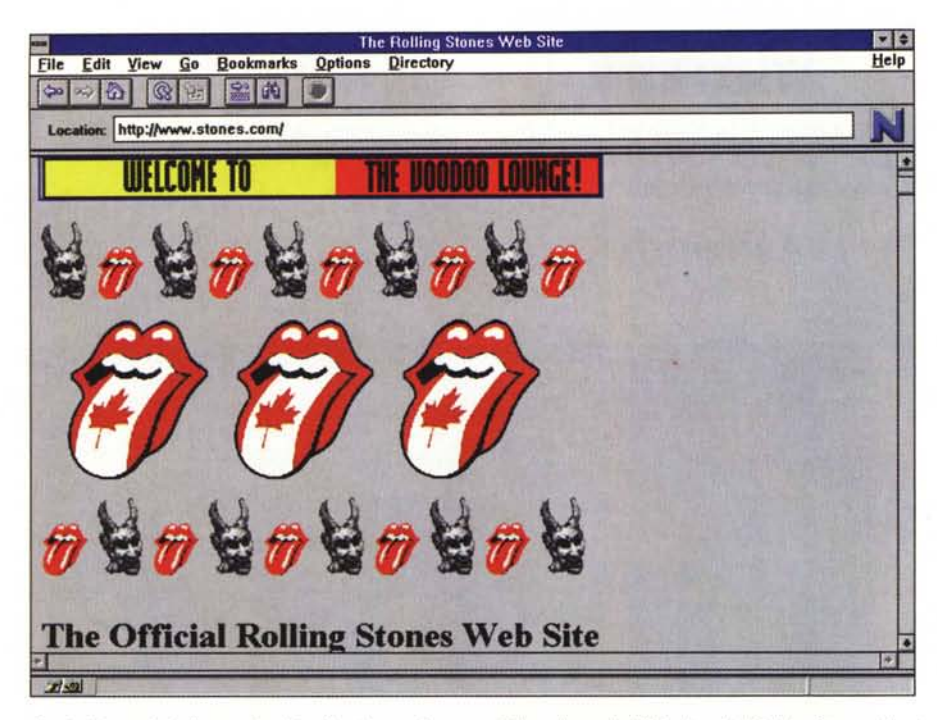

Anche il mondo della musica si è affacciato su Internet. Qui vediamo il «Web site» dei Rolling Stones, il cui indirizzo (si dice URL, Universal Resource Locator) è: http://www.stones.com/

World Wide Web. Mi piace specificare che questa evoluzione di Intenet, nata da un progetto militare statunitense, la dobbiamo al CERN, il prestigioso centro di studi europeo, che ha sede a Ginevra, ma che gode anche dell'apporto italiano.

Come funziona WWW? Come tutte le buone invenzioni, in modo molto semplice: immaginate la pagina di un libro qualsiasi, con alcune parole evidenziate, magari in blu anziché in nero, e immaginate di voler avere qualche informazione extra su una delle delle parole evidenziate. Qual è, secondo voi, il modo più semplice per avere queste informazioni? Al CERN ritengono, e direi che hanno ragione, che il modo più semplice sia quello di posizionare il puntatore del mouse sopra la parola e di premere un bottone. WWW funziona esattamente così. Se tutto questo vi ricorda un ipertesto è perché Internet, con questa nuova tecnologia, è effettivamente diventata un ipertesto. O meglio, non UN ipertesto, ma l'ipertesto per eccellenza. Non le «poche» informazioni che possono trovare spazio su un CDROM o

addirittura su un floppy, ma fiumi di dati, miliardi e miliardi di byte tutti correlati, tutti a portata di mouse.

### **Mosaic**

In breve tempo all'ipertestualità si è aggiunta la multimedialità. La pagina del libro di cui sopra si è arricchita di immagini, di suoni e di animazioni. Certo, specie per quanto riguarda le animazioni, i computer devono fare ancora della strada per arrivare a offrire sequenze fluide e a tutto schermo, ma è inutile dire che anche per questo si deve solo aspettare, magari nemmeno molto. Questa ulteriore evoluzione di WWW non ha un nome proprio, comunemente si ricorre a quello di uno dei programmi client usato per la visualizzazione: Mosaic.

Mosaic, disponibile per i più diffusi sistemi operativi, dall'Amiga al Macintosh, è stato ormai affiancato da altri ottimi prodotti (nel momento in cui scrivo va per la maggiore Netscape), la stessa codifica ipertestuale, denominata HTML, ovvero HyperText Markup Lanquage, si evolve rapidamente e sta raggiungendo per complessità e completezza l'SGML (Standard Generalized Markup Language), di cui inizialmente era solo un piccolo sottoinsieme. Per la cronaca, l'SGML nelle prime fasi interessava solo una ristretta cerchia di ricercatori e di specialisti di linguistica computazionale (ecco l'informatica che si sposa agli studi umanistici!), ora, con la diffusione dell'HTML e con le sempre maggiori prestazioni che gli si richiedono. le due codifiche stanno per ricongiungersi. Addirittura si discute se sia il caso di ratificare la versione 3 dell'HTML o se non sia giunto il momento di passare direttamente all'SGML, magari modificato e integrato per l'occasione (c'è da dire che queste codifiche hanno una gestione delle immagini, dei suoni e delle animazioni potentissima, ma che ancora non ha raggiunto la maturità del trattamento dei testi sotto SGML).

### Nella pratica

Lasciamo per ora da parte il lato teorico della questione, interessante, è vero, ma che fa sembrare le cose complicate, e affrontiamo l'uso di WWW e di Mosaic nella pratica.

Abbiamo detto che WWW e Mosaic ci consentono di leggere degli ipertesti, di cliccare su una parola o su un'immagine e di saltare alle informazioni associate. Benissimo; cosa serve per fare tutto questo?

Mentre per il normale collegamento con MC-link ci possiamo servire di un qualsiasi programma di terminale, anche molto semplice, come quello fornito di serie con Windows, per accedere a Mosaic, in virtù della sua potenza, il nostro PC dovrà essere adeguatamente attrezzato. Niente paura, si rimane nell'ambito della dotazione media, vediamo quale: per quanto riguarda i computer cosiddetti «compatibili» serve almeno un 386, con Windows, oppure OS/2 oppure Linux (I'MS-DOS da solo non basta) e 4 mega di RAM. Schede audio e video a colori non sono indispensabili, ma certo rendono il tutto più accattivante. Per quanto riguarda Macintosh e Amiga, invece, solitamente le dotazioni hardware di base sono sufficienti (qualche problemino con i modelli più vecchi di Macintosh). Per quanto ri-

### Il messaggio del mese

MCmicrocomputer si limita a riportare un messaggio estratto da MC-link, le idee e le opinioni in esso contenute sono da attribuirsi unicamente all'autore del testo.

rubriche/attualita/VERDE Msg# 1709, 29/11/94 23:31 [2807) [71) Padre: Msg# 1705, Figlio: Msg# 1710 Da: MC4777 Marco Perici (Castelfranco V,To)

Oggetto: Meno Ottani ?

Il tanto vituperato diesel E' MENO inquinante della benzina, anche **quelli vecchi, fumosi, non in regola con le utlimissime leggi.** Il fumo ha tratto sempre in inganno tutti, o meglio tutti quelli che hanno voluto approfittare dell'evidenza (fumo=sporco=inquinamento), **non i tecnici che hanno sempre fatto notare il buon funzionamento.**

**A parte considerazioni puramente personali le quali non mi hanno** fatto mai entusiasmare dei motori diesel (come riferiment<br>prestazioni, ma non solo, rumorosità, "rotondità di funzionament **etc., parametri, ripeto, personalissimi), direi che una adeguata** politica commerciale e fiscale darebbe la libertà di progettazione e **di scelta a tutti e sicuramente il motore diesel potrebbe avere uno** spazio molto più ampio e quindi un notevole guadagno anche in termini di salute per tutti,

**Per quanto riguarda i parametri di inquinamento, riporto di seguito i** risul tati pubblicati da Quattroruote e da me già "postati" in area Autoclub svariato tempo fa:

Da Quattroruote n.437 di Marzo 1992 a pagina 224:

**" o.. Stabilito il valore 100 per le emissioni di una vettura a carburatore senza alcun dispositivo disinquinante (costruita prima** dell'88), ecco la hit parade dell'ecologia ... Le Sostanze sono state **valutate - per forza di cose in modo esemplificativo - giudicando la** loro quantità e qualità (pericolo per la salute) alla luce delle **conoscenze attuali ..."**

Di seguito cerco di simulare il grafico presente sulla pagina in questione.

**.\*••\*••\*\*••••••• \*••\*\*••••\*\*.\*\*\*\*.\*\*\*\*\*\*\*\*\*\*\*\*\*\*\*\*\* <sup>A</sup> carburatore: <sup>100</sup> \*\*\*\*\*\*\*\*\*\*\*\*\*\*\*\*\*\*\*\*\*\*\*\*\*\*\*\*\*\*\*\*\*\*\*\*\*\*\*\* A iniezione: 80** ==================== Retrofit: 40

============ GPL: 25 ========== Metano: 20 **\*\*\*\*\*\* Diesel "vecchio": 12** ===== Catalitiche: lO **=== Diesel "pulito"**

**Faccio solo notare che i dati con il segno "=" sono accettati nelle zone a traffico limitato (es. targhe alterne) senza restrizioni, quelli con n\*n NO.** Se notate il retrofit inquina quasi quattro volte di più di un diesel **qualsiasi.**

Ricordo peraltro che il petrolio non può essere trasformato tutto in **benzina, o in gasolio, o meglio ancora in GPL, ci sono delle percentuali massime per ognuno di questi che sono in un certo senso** uno lo scarto dell'altro.

**Quindi anche individuando in un elemento il migliore in assoluto per** l'inquinamento (es. il GPL) non si potrèbbe avere tutto il parco **macchine circolante trasformato solo per quel.carburante.**

Per quanto riguarda l'abbassamento del potere anti detonante delle **benzine, <sup>è</sup> possibile, basta abbassare i rapporti di compressione <sup>e</sup>** usare miscele magre; questa strada è già stata prese (quantomeno in<br>progetti) anche perché risulterà l'unica strada per tener testa ai futuri limiti antiinquinamento a livello mondiale.

bye

**Marco** ### deP v1.3 (freeware version) **A,A,AA,A,AAA**

guarda il software le cose sono ancora più semplici. È vero che servono programmi specifici, ma la maggior parte sono di pubblico dominio. A ulteriore facilitazione, uno staff della Technimedia ha creato dei «pacchetti» pronti all'uso, che si possono installare automaticamente e che funzionano sin da subito. Specifico, a questo punto, che anche WWW e Mosaic sono compresi nel canone di abbonamento a MC-link e che l'uso di queste nuove tecnologie, da questo punto di vista, non comporta ulteriori spese.

### *Il rovescio della medaglia*

Mi sembra giusto, in questa sede, spendere due parole anche sugli aspetti meno «luccicanti» di tutto ciò. Collegarsi, ad esempio, con la pagina WWW dei Rolling Stones, che in questo periodo stanno facendo la promozione dell'ultimo album, consentirà sì di scoprire data e luoghi dei prossimi concerti con un semplice click del mouse, si potranno magari sentire i primi 15 secondi delle loro canzoni, o si potranno comprare magliette e spillette vedendone la foto sul monitor, e così via, nel fare tutto questo, però, si deve anche considerare che si produce un grande movimento di dati sulla Rete, la quale purtroppo, a causa dell'enorme incremento di utenti, «scricchiola» e subisce sempre più spesso rallentamenti e code, esattamente come succede nelle strade delle città! Una pagina Internet pre-WWW comportava solitamente lo scambio di pochi Kb, ora si può arrivare a decine di Kb o a centinaia (per non parlare delle pagine con le animazioni).

Nei mesi a venire parleremo ancora di WWW, segnaleremo anche posti interessanti da visitare (stazioni meteorologiche, musei virtuali, cineteche, ecc.), sin da ora però vorrei invitare abbonati e futuri abbonati ad un uso ragionato di queste risorse. Sacrosanto l'aspetto ludico di tutto questo, ma finché Internet non si doterà di canali di comunicazione sufficientemente ampi, cerchiamo di limitarlo o di spostarlo in orari non di punta (eh sì, ci sono orari di punta anche nel mondo virtuale!).

Sempre in tema di «rovesci della medaglia», devo aggiungere che Mosaic richiede collegamenti veloci, diversamente per «sfogliare» una pagina con molte

## **Le aree Amiga**

*Nicola Salmoria* è *uno dei programmatori Amiga più apprezzati in Italia, suoi numerosi programmi di Pubblico Dominio molto apprezzati, come Hex* o *il recente ambizioso progetto Newlcons, che rivoluziona la gestione delle icone sotto AmigaDOS. A lui l'onere* e *l'onore di parlare delle aree di MC-link dedicate ad Amiga; Andrea Suatoni, collaboratore anche di MCmicrocomputer,* e *Marco Ciuchini gli altri due moderatori*

### *di Nico/a Sa/moria*

La sezione dedicata ad Amiga è una della parti «storiche» di MC-link. Nel tempo si è ampliata, e adesso comprende quattro aree messaggi (di cui una a sola lettura), più un archivio del periodo 1986-1989. C'è anche un «digest» proveniente da Internet, AMIGA-ANN, che riporta lo stesso materiale dell'area Usenet comp.sys.amiga.announce, una conferenza internazionale frequentata da molti nomi «noti» in casa Commodore.

Le quattro aree messaggi sono:

**/rubriche/computer/amiga/ AMIGA-COMMENT5:** moderata da Andrea Suatoni, questa è l'area principale, in cui si parla di tutto ciò che riguarda il computer di casa Commodore. Hardware, uso del sistema operativo, impressioni sui programmi commerciali e ultime novità sul software di pubblico dominio: c'è posto per tutto. Chi non ha mai avuto problemi ad esempio per installare un nuovo hard disk? Questa è l'area giusta per chiedere consigli. Tra i suoi lettori possiamo annoverare anche la Commodore Italiana, che cogliamo l'occasione per ringraziare per aver continuato il suo impegno anche in questo periodo difficile.

**/rubriche/computer /amiga/ AMIGA-005:** moderata da Andrea Suatoni, è dedicata specificamente all'uso del sistema operativo e in particolare di AREXX. AREXX è un semplice linguaggio che, dopo essere diventato uno standard de facto, viene adesso fornito insieme al Workbench. La sua peculiarità è che può essere usato per automatizzare certe operazioni ripetitive, o addirittura per interfacciare più programmi diversi. Per esempio, un tipico utilizzo di AREXX è quello di lanciare il compilatore dall'interno del proprio text editor preferito, e in caso di errore di compilazione posizionare automaticamente il cursore sulla linea che l'ha causato. Oppure si può dire a un programma di image processing di eseguire una certa operazione su tutte le immagini contenute in una directory: esistono anche dei programmi che consentono di fare questo automaticamente, senza doversi occupare di scrivere da soli uno script AREXX. Le possibilità sono infinite.

**/rubriche/computer/amiga/ AMIGA-NEW5:** moderata da Marco Ciuchini, è un'area a sola lettura in cui vengono riportate notizie, annunci su nuovi prodotti, resoconti di importanti convegni, eccetera.

**/ rubri ch e / co m puter /** a m **iga / PRO-GRAMMAZIONE:** questa è l'area di cui mi occupo io. Frequento MC-link dal 1989, e sono moderatore dal 1991. Programmo sui computer Commodore per hobby da dieci anni (iniziai con il VIC-20), ed MC-link è sta**Oggetto: Base Displacement A 16 ait rub <sup>r</sup> iche** *<sup>I</sup>* **campu te rl** *amigal* **PROGRAMMAZ IONE** Msg# 1246, 31/01/94 19:06 [872] (45) Figlio: Msg# 1247 **Da: MC40eO Federico Giannici (Palermo)**

**Devo usare l'indirizzamento che la Moterola chiama "Address Register Indirect with Index (Base Displacement)". In pratica, un indirizzamento del tipo "(bd,An, Xn. SIZE\*SCALEl".**

Nel manuale Motorola c'è scritto che "bd" può essere sia a 32 che a 16 bit (signextended). Ebbene, a me serve proprio a 16 bit (signextended). Ebbene, a me serve proprio a 16 bit, ma putroppo non riesco a farlo capire a Ge

Ho provato a posporre ".w" alla label, ma GenAm mi dà uno dei suoi cripti<br>messaggi di errore...

**Ovviamente ho attivato l'opzione per il codice 68020+.**

Fra l'altro a me serve l'offset da A4, ma se il linker vede una label a 32 bit<br>ci mette il valore assoluto invece dell'offset a 16 bit da A4.

**Insomma, come faccio a dire a GenAmche "bd" deve essere a 16 bit?! '?**

**Grazie.**

l=- **<sup>J</sup> ederico**

**Oggetto: Re:Base Displacement A 16 Bit rubriche** *I* **computer** *I* **amigal PROGRAMMAZ IONE** Msg# 1248, 31/01/94 23,03 (309) [46] **Padre: Msg# 1247 Da: MC6914 Baldassare Profeta (Palermo)**

**Parrebbe essere un bug di GenAm, che genera base displacement solo da 8 o 32 bits. La cosa buffa è che utilizzando la vecchia sintassi: MOVE.L pippo-DB(A4,DO.L\*4) ,DI GenAmgenere un bd a 8 bits. Mentre utilizzando la nuova:**

**MOVE.L (pippo-DB,A4,D0.L\*4),**<br>genera un bd a 32 bits.

**l\anl e\_**

rubriche/computer/amiga/AMIGA-COMMENTS<br>Msg# 17529, 14/10/94 22:12 [58]<br>Padre: Msg# 17482, Figlio: Msg# 17532<br>Da: MCl101 Stefano Fedrigo (Mori)

**Oggetto: Re: Flickering**

**Che cosa fa VGAOnly esattamente, e cosa c'entra con le VGA?**

**Oggetto: Re: Flickering rub ri** *chel* **computer** *I* **amigal AMIGA-COMMENTS** Msg# 17556, 17/10/94 12,42 [684] **Padre: Msg# 17532, Figlio: Msg# 17563 Da: MC0640 Commodore Italiana Spa (Milano)**

**VGAOnly ha come scopo pricipale di avvicinare il più possibile le frequenze di** scansione delle varie modalità video a quelle supportate dai monitor VGA.<br>Per fare ciò sacrifica risoluzione e/o area di overscan. Ovviamente non è valio<br>per le modalità PAL e NTSC. 7-P

**Saluti**

CD32 & Amiga Tech Support - Developers Support [77]<br>Disclaimer: "IPISA'94: Io c'ero!" [11/7//<br>UUCP: ettore@cbmita.it.so.commodore.com [1202]<br>Voce: 02 6610.1306 Fax: 02 6610.1261 MCLink: MC0640 **Ettore Caurla Commodore Italiana SpAI Viale Fulvio Testi, 280 I 20126 Milano (Italy) l »> BMBI. O »>**

ta preziosissima in tutto questo tempo, consentendomi di scambiare esperienze con gli altri programmatori che frequentano il sistema, e di immettere nei circuiti internazionali di distribuzione i miei programmi freeware e shareware.

Grazie a Internet ho potuto avere libero accesso ad un immenso patrimonio umano sparso per il mondo, ricevendo centinaia di messaggi di suggerimenti per il software da me realizzato, ed ho anche avuto la possibilità di scrivere un programma in collaborazione con l'inglese Richard Waspe; per chi programma, simili esperienze sono fonte di grandi soddisfazioni!

Dato che la maggior parte dei programmi che ho scritto sono applicazioni a basso livello, in diretto contatto col sistema operativo, ho messo insieme una discreta esperienza che spazia un po' su tutte le zone e su tutte le versioni del sistema operativo, dalla ormai obsoleta versione 1.2 alla recente 3.1.

Ovviamente non si parla solo di programmazione in senso stretto, ma anche di quali manuali leggere, di pregi e difetti dei vari compilatori e di come utilizzare al meglio i numerosi tool di sviluppo disponibili. Tutte le domande, dalle più semplici alle più complesse, sono le benvenute, e trovano quasi sempre una risposta, magari corredata di sorgente esemplificativo, grazie ai numerosi esperti che seguono l'area.

<sup>È</sup> bene ricordare che tramite MC-link è possibile seguire numerose conferenze internazionali Usenet che si occupano di Amiga. Alcune di queste sono

#### **comp.sys.amiga.misc comp.sys.a miga .programmer comp.sys.amiga .emulations comp.sys.amiga.games comp.sys.am iga. hardware**

Per avere l'elenco completo, basta digitare i comandi I)nternet N)ews A)rea amiga e premere INVIO.

Cinque anni fa, la via principale per la diffusione del software di pubblico dominio erano i dischi di Fred Fish. Da allora il mondo è cambiato molto in fretta, Fred non fa più dischi ma solo CD-ROM, e i programmi adesso si distribuiscono tramite Internet. Gli utenti Amiga sono fortunati perché, al contrario del software per altri sistemi, quello per Amiga è ben organizzato e disponibile ovunque. Grazie all'impegno di Urban Dominik Mueller, si è rapidamente affermata Aminet, che raggruppa una ventina di siti FTP tutti contenenti gli stessi file, o perlomeno quelli più recenti: non tutti i siti hanno spazio su disco sufficiente per tenere l'archivio completo (stiamo parlando di gigabyte di materiale).

Per avere accesso ad Aminet tramite MC-link è sufficiente usare la funzione I)nternet F)tp per chiamare uno dei siti Aminet, ad esempio **ftp.eunet.ch.** I file per Amiga si trovano nella directory /pub/ami**net,** ordinatamente suddivisi in sottodirectory.

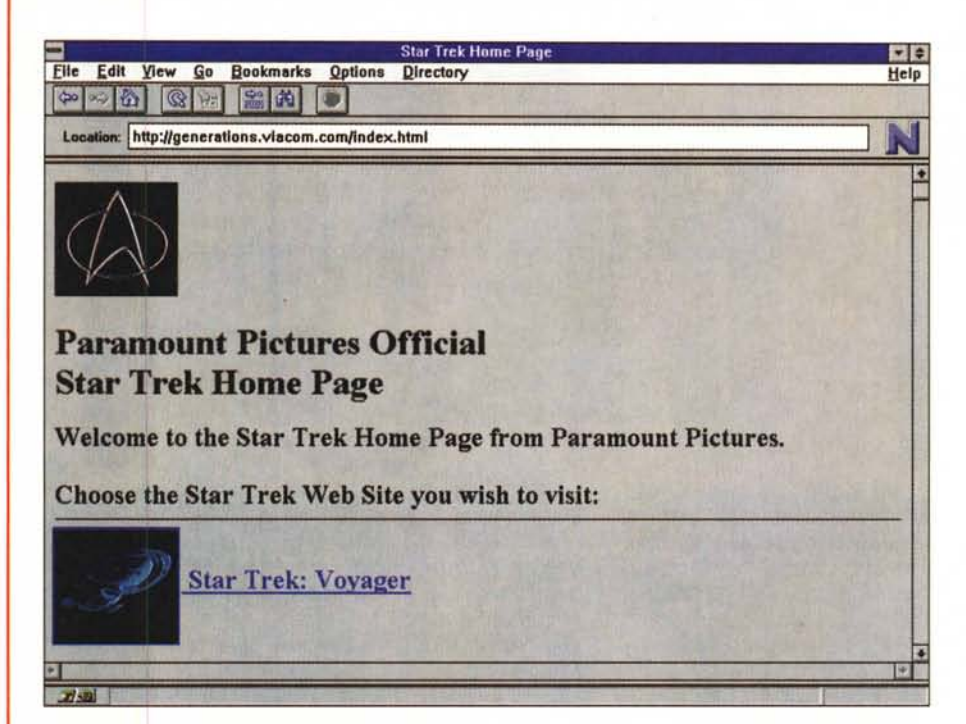

*Ecco una delle possibili applicazioni delle pagine multimediali di Internet. Qui la Paramount sta facendo pubblicità all'ultimo film della notissima serie "Star Trekn (ancora non arrivato nelle sale italiane). Cliccando sugli opportuni richi"ami ipertestuali si possono vedere fotogrammi del film* o *foto scattate sul seI. si posso· no ascoltare alcune battute degli attori* o *la sigla di testa,* e *via discorrendo. Ogni file* è *ovviamente memorizzabile sul proprio PC per usi futuri. L'indirizzo di questa pagina* è: *http://generations. viacom.com/index.html*

foto sarebbero necessarie decine e decine di minuti; servono quindi modem da almeno 14.400 baud e linee dirette, ovvero Easy Way Itapac, il sistema attualmente utilizzato da MC-link per contenere i costi di coloro che chiamano da fuori Roma, non è più adeguato. Tutto questo significa due cose: o si affrontano bollette telefoniche più salate, o si rinuncia a Mosaic e ci accontenta di WWW tramite Lynx (di Lynx ancora non vi ho parlato, è un qualcosa di simile a Mosaic, solo che non ricorre a grafica e suoni. Ci torneremo su prossimamente perché è comunque un formidabile strumento) .

### *Prospettive per il futuro*

La situazione però, anche per chi chiama da fuori Roma, non è nera, sono già da tempo allo studio diverse soluzioni, come la creazione di 28 nodi Sprint nelle principali città italiane, che dovrebbero mantenere la spesa entro limiti accettabili. Non è escluso che alcune di queste soluzioni siano già operative nel momento in cui leggete, ma - al solito non voglio dare per certe cose che, per quanto probabili, non siano già operative. Sicuramente, comunque, l'abbattimento dei costi di collegamento è una delle preoccupazioni principali di MClink, nell'interesse di MC-link stessa, è ovvio, ma credo anche degli abbonati e della cultura in senso generale. Non mi stancherò mai di ripetere quanto grandi siano le potenzialità di Internet per tutto quanto riguarda la ricerca scientifica e umanistica, l'abbattimento delle barriere di qualunque tipo, fisiche e ideologiche, e il progresso civile.

### *Conclusioni*

Date un'occhiata alle immagini che corredano questo articolo, e immaginate che dietro a ogni parola in blu o alle immagini, ce ne sono milioni di altre, che di salto ipertestuale in salto ipertestuale creano un unico, grandissimo e affascinante libro; così complesso e vasto da somigliare sempre di più a un nuovo mondo. Esplorarlo ora, quasi da pionieri, comporta qualche piccolo disagio; tuttavia non perdete l'occasione di provare. Chiudo rinnovandovi l'invito a contattare la redazione per ulteriori informazioni. Se c'è qualche aspetto di questo articolo o dei precedenti che non fosse sufficientemente chiaro, il mio recapito è indicato in fondo, cercherò di rimediare negli articoli futuri.

A presto. mesos and the state of the state of the state of the state of the state of the state of the state of the state of the state of the state of the state of the state of the state of the state of the state of the sta

*Marco Calvo* è *raggiungibile su MC-link alla casella MC3363* e *tramite Internet all'indirizzo [mc3363@mc!ink.it](mailto:mc3363@mc!ink.it)*